**כנית המו"פ,שלום רב וברכות על אישור ת**

- מצ"ב תבנית למילוי דו"ח תקופתי בפורמט Excel. הדו"חות התקופתיים משמשים לדיווח הוצאות שוטפות במהלך תקופת המו״פ. סעיפי התקציב הוזנו על פי הנתונים המאושרים בדף התקציב ועל פי סדר הופעתם בו.
- יש במידה ובתיק מתוקצב קבלן משנה אשר נדרש להגשת דיווחים ברמת מגיש הבקשה, יש לוודא קבלת קובץ ייעודי לדיווח גם בעבורו.
	- קובץ האקסל מוגן ואין לשנותו. במידה והמידע המופק באקסל שגוי יש לפנות למחלקת  $\Box$ - תקצוב ותשלומים במייל על מנת שהשינוי הדרוש יטופל [Tashlumim@innovationisrael.org.il](mailto:Tashlumim@innovationisrael.org.il)
- יש להגיש את הדו"ח התקופתי עד 60 **יום** לאחר התקופה המדווחת או לאחר **הפעלת התיק** המאוחר מבניהם. ניתו להגיש את הדו״חות התקופתיים במועדים כמפורט באחת משתי האפשרויות הבאות:
- א. אחת לשלושה חודשים, החל מיום התחלת תקופת הביצוע המאושרת  $. (Q1, Q2, Q3, Q4)$
- .ב בגין ששת החודשים הראשונים מיום התחלת תקופת הביצוע המאושרת )2Q1+Q ) ובגין שלושת החודשים העוקבים )3Q). למען הסר ספק הוצאות בגין 4Q יכללו בדוייח הסופי.
- יש לשלוח את קובץ האקסל באזור האישי, באתר רשות החדשנות בלבד, ולצרף צילום של הדף הראשי באקסל חתום כקובץ PDF (הצהרה). במידה ונתקלתם בבעיה טכנית באזור האישי, יש לפנות לתמיכה הטכנית. מייל: hd@innovationisrael.org.il , טלפון: 03-7157941.
- ■ מילוי הדוחות יתבצע על פי נוהל 200-02 . ״נוהל ניהול מערכת הכספים והגשת דוחות ביצוע״.
	- כל ההוצאות שידווחו בדיווח הרבעוני הינן על בסיס מזומן (שולמו בפועל) וללא מע״מ.
		- בכל שאלה ניתו לפנות למחלקת תקצוב ותשלומים : . 03-7157957 , vder . 203-7157957 , סלפון
- במידה והנכם מעוניינים בקבלת הדרכה על ניהול מערכת הכספים לצרכי מו״פ, ע״י רו״ח<br>מטעמנו, יש לפנות לדוד לביא, מנהל מחלקת ביקורת, בכתובת המייל במנהל מחלקת ביקורת, בכתובת המייל: . [david.Lavie@innovationisrael.org.il](mailto:david.Lavie@innovationisrael.org.il)

בהצלחה,

מחלקת תקצוב ותשלומים

הרשות הלאומית לחדשנות טכנולוגית

## הבהרות נוספות הנוגעות למילוי הדיווח הרבעוני

:כללי

1. משפיעה על יתר האקסל. לכן, מכיוון וישנה חשיבות רבה לסוג התכנית **את סוג יש לבחור התכנית** מתוך רשימת הגלילה שתיפתח לאחר הקשה על התא.בגיליון הראשי

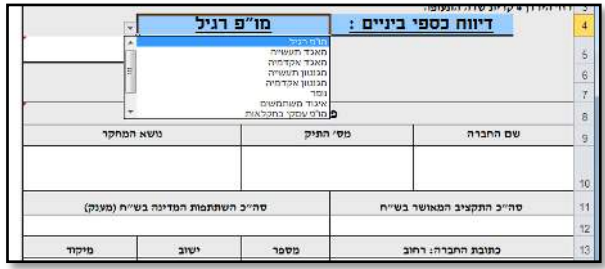

2. יש להקפיד למלא בכל גיליון את ההוצאות **שדווחו** (לא אלו שאושרו) במצטבר עד לדו״ח הנוכחי בכל אחד מתתי הסעיפים.

## סעיף כ"א:

- 1. יש לשים לב למלא לכלל העובדים את שמם. מהות תפקידם וקוד שכרם. אחרת נתוני השכר שהוזנו לא יחושבו כהוצאה מדווחת.
- 2. במידה ואין מספיק שורות בגיליון כ"א עבור העובדים יש לשלוח למחלקת תקצוב ותשלומים את האקסל ולציין את מספר השורות המבוקש.
- 3. יש להקפיד על הזנת אחוזי המשרה ואחוזי התעסוקה במו"פ כפי שהיו בפועל וכפי **השעות של העובדיםשמופיעים בדיווחי** ראו הגדרת אחוזי תעסוקה במו"פ בנהלים . הכספיים.

## $\cdot$ הומרים/ קבלני משנה/שונות/התאמת מוצר

- 1. כל תת סעיף מפנה לטבלה של פירוט ההוצאות הרלוונטיות בגינו ודורש פירוט ברמת חשבונית תוך ציון תאריך היווצרות ההוצאה, תאריך התשלום ומס' האסמכתא.
- 2. במידה ושורות הפירוט לא מספיקות, יש לפתוח בטבלה הראשית שורה חדשה, לכתוב . את שם תת הסעיף ולציין כי מדובר בהמשך דוגמא:

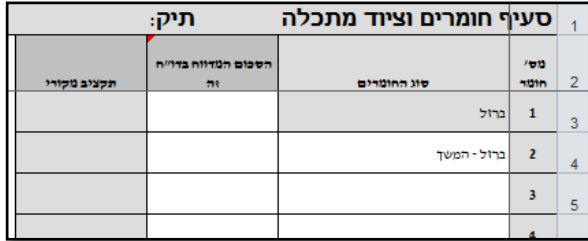

## <u>: סעיף ציוד</u>

יש להקפיד על מילוי חודשי השימוש כראוי. במידה והפריט נרכש באמצע התקופה המדווחת, יש לדווח על חודשי השימוש בהתאם.